## **Lo marenaro**

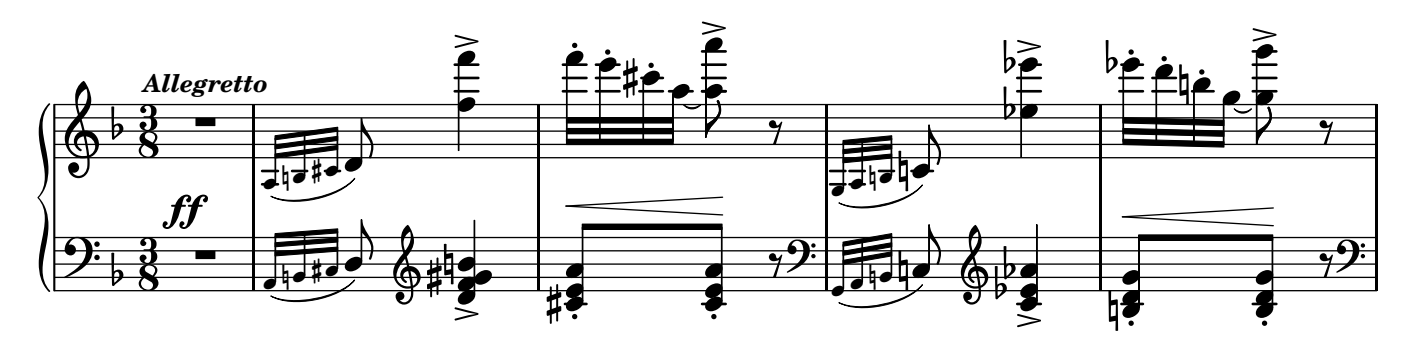

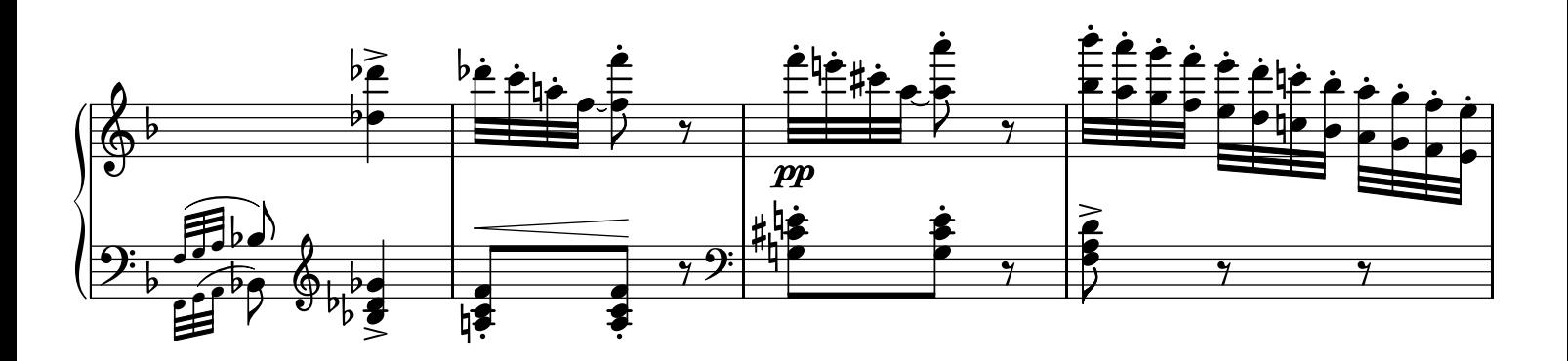

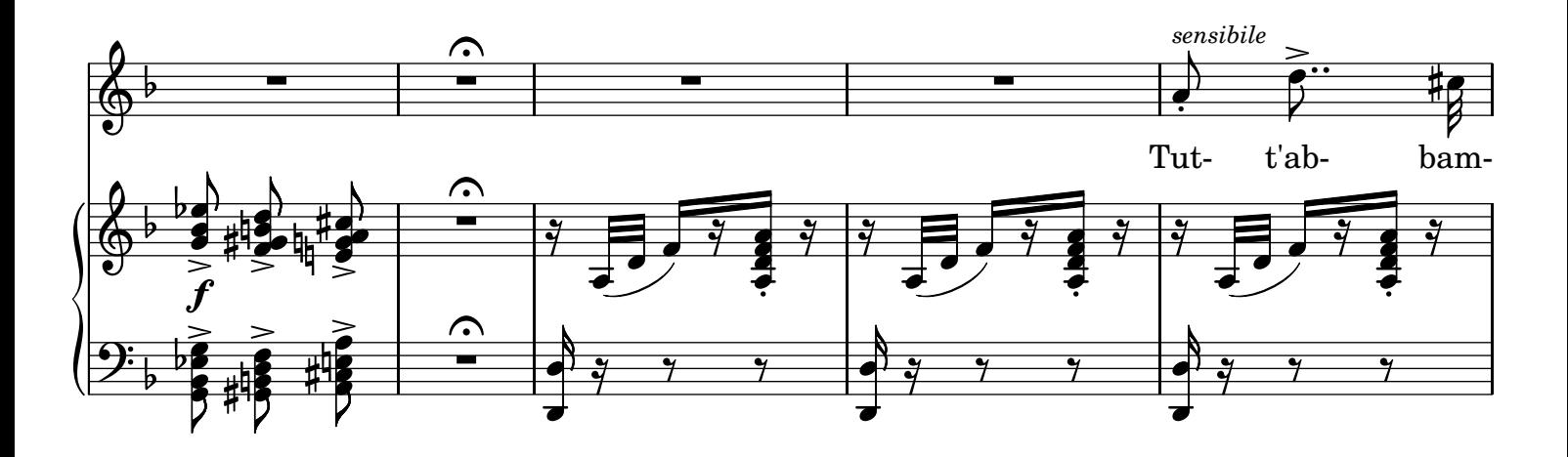

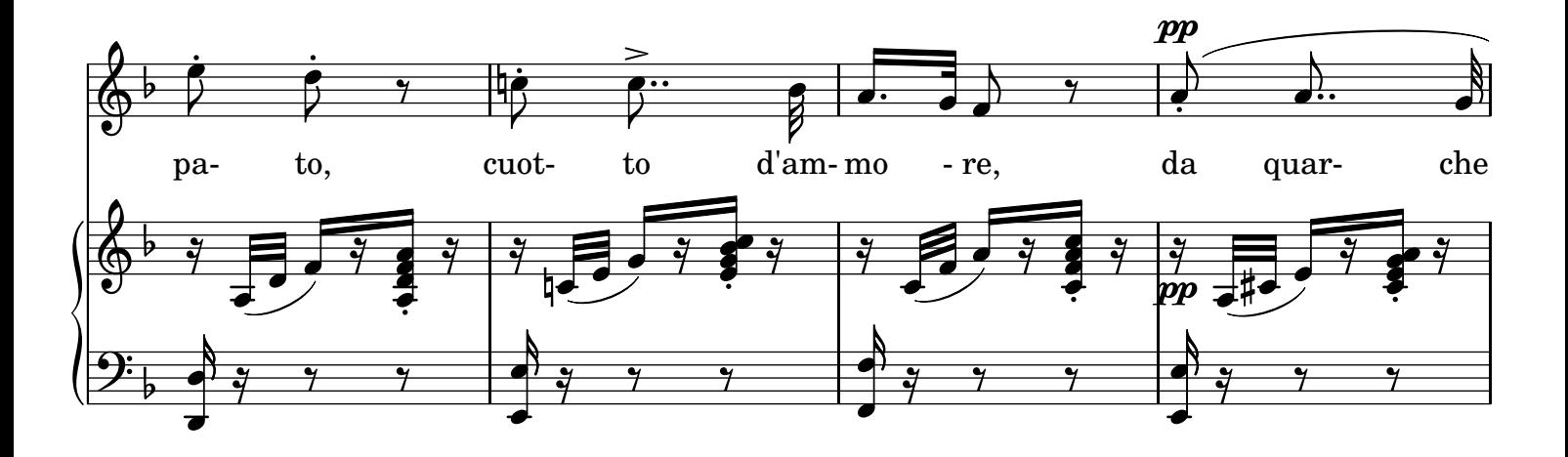

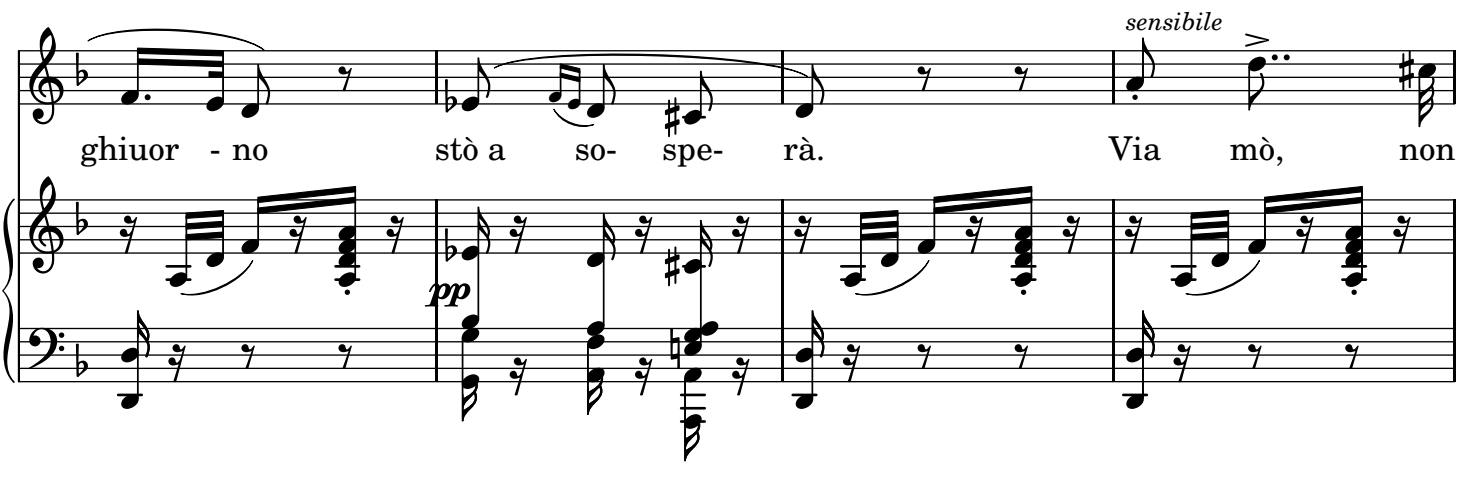

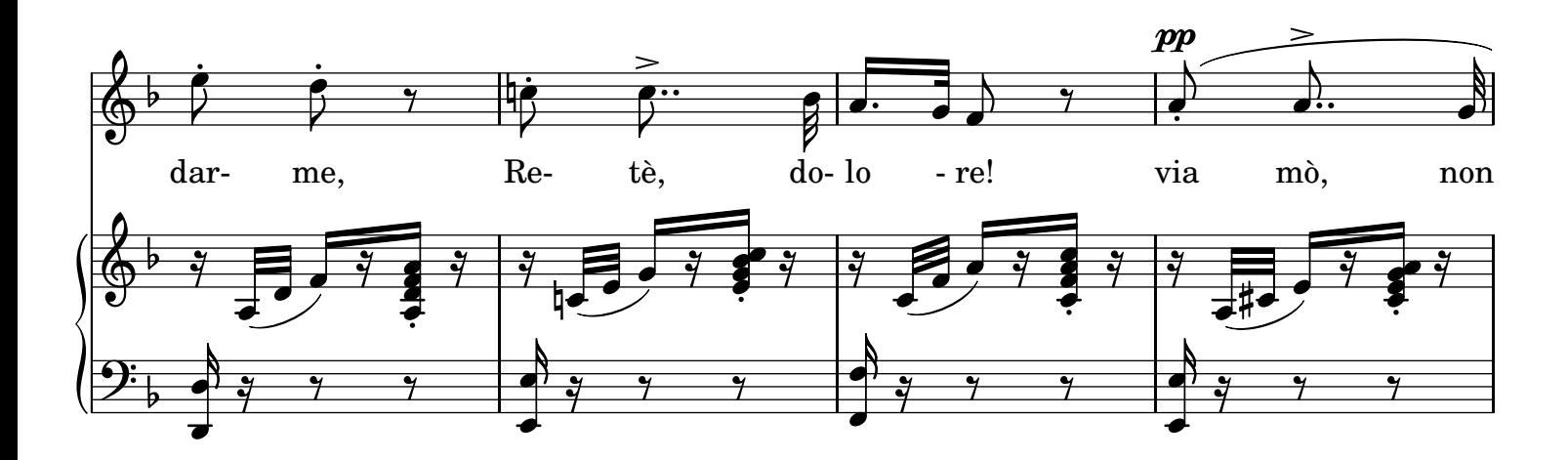

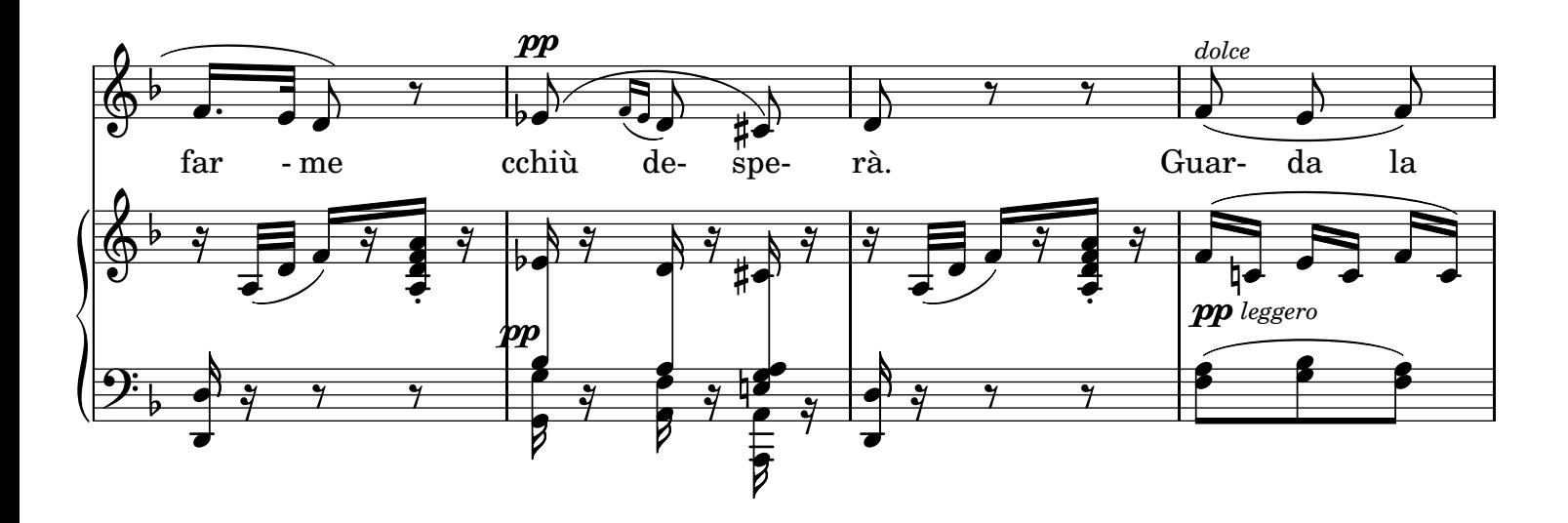

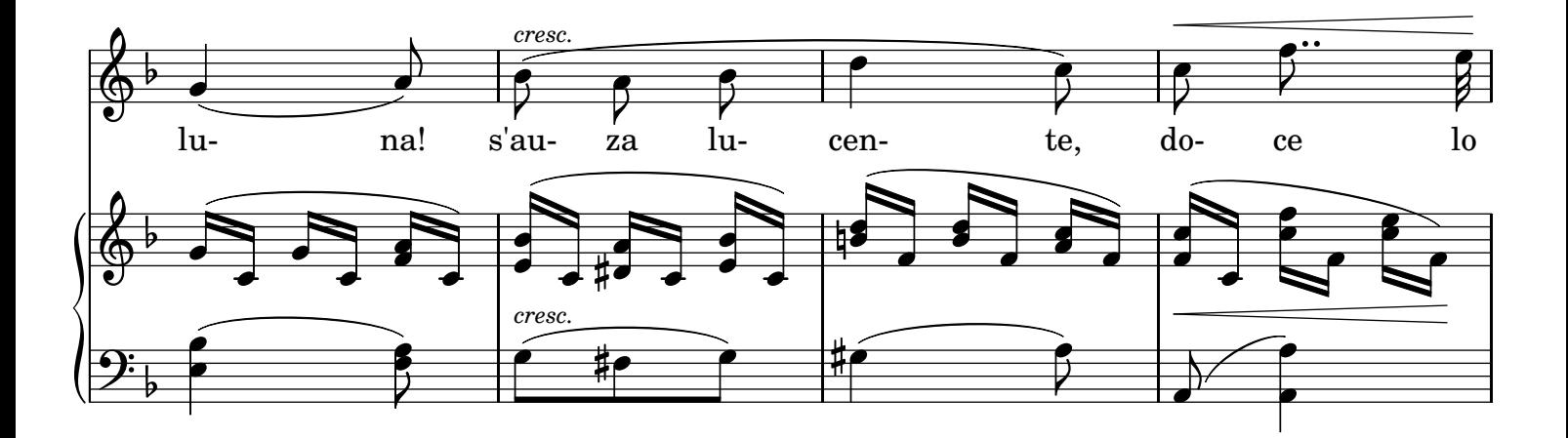

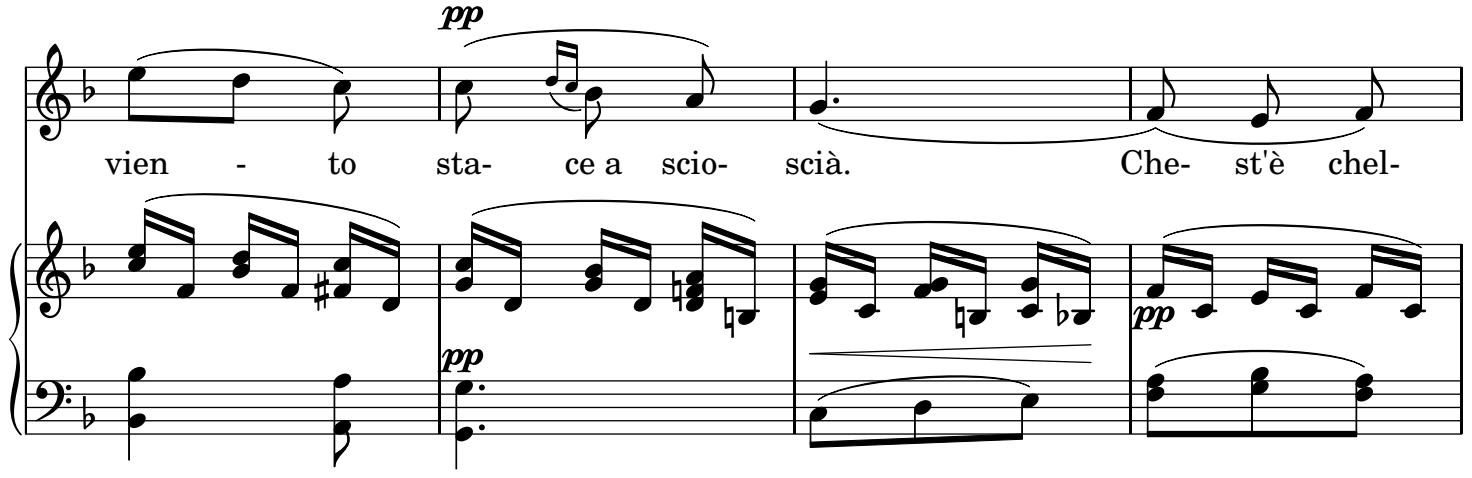

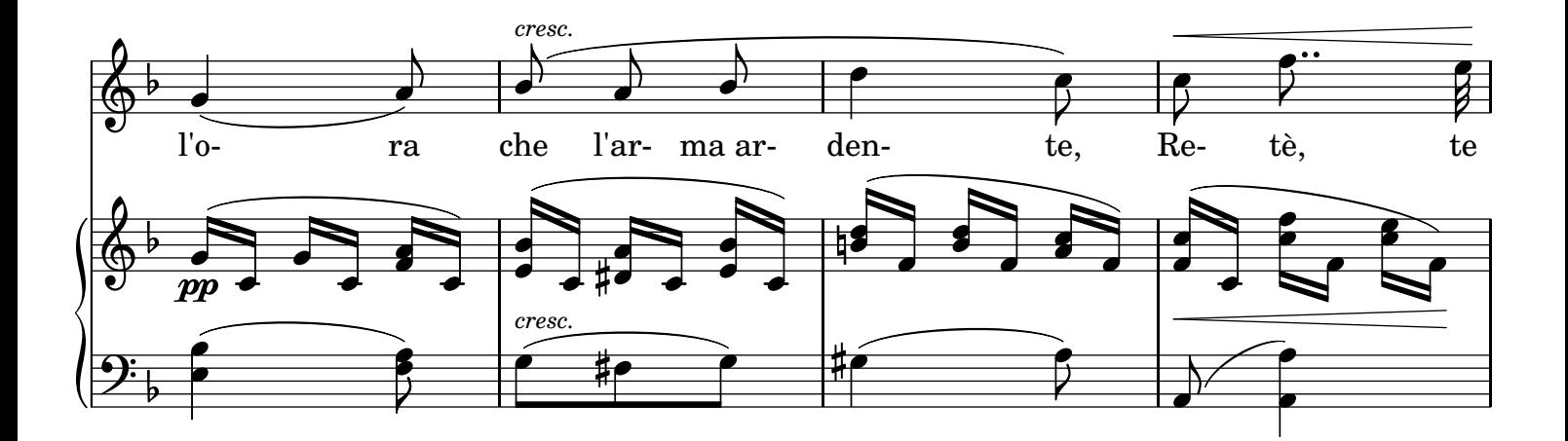

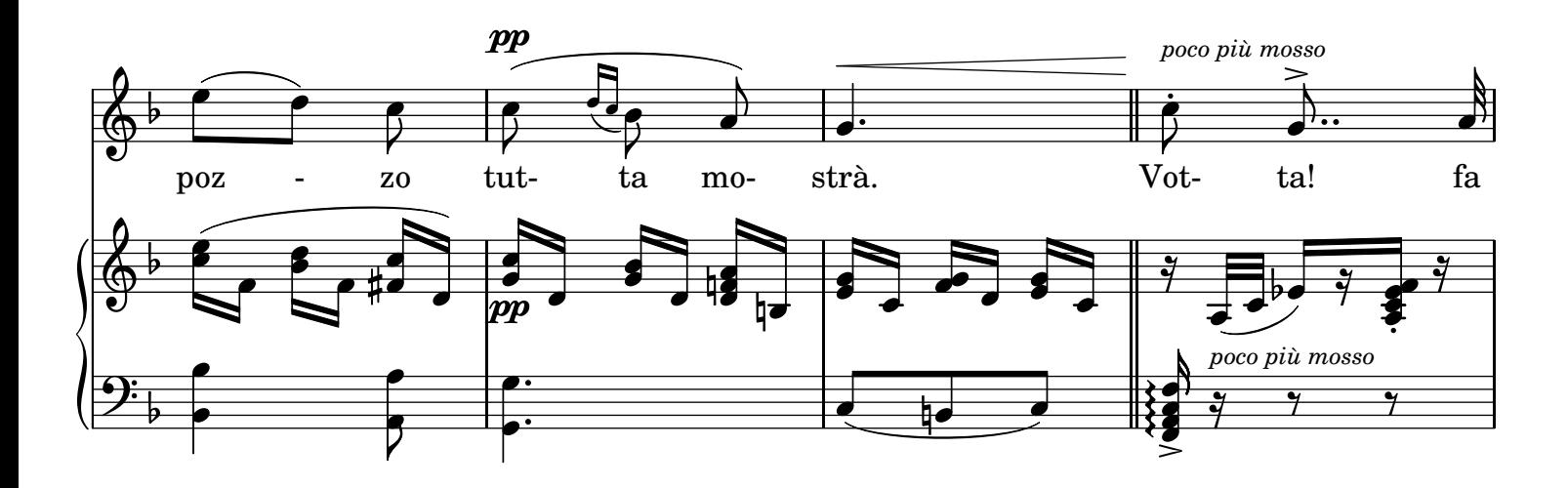

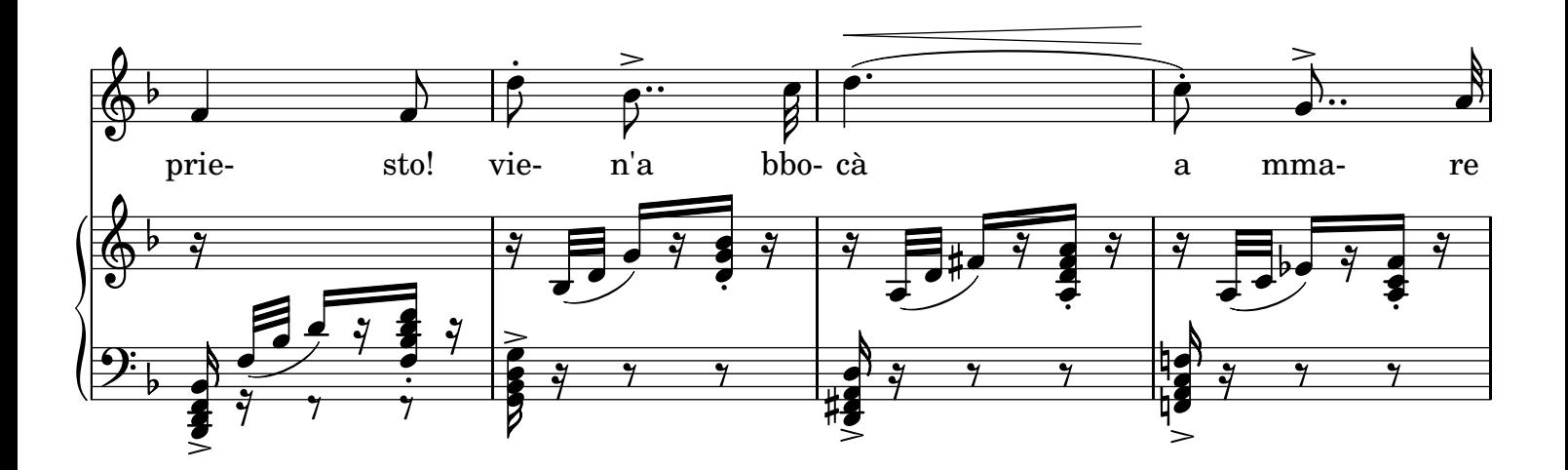

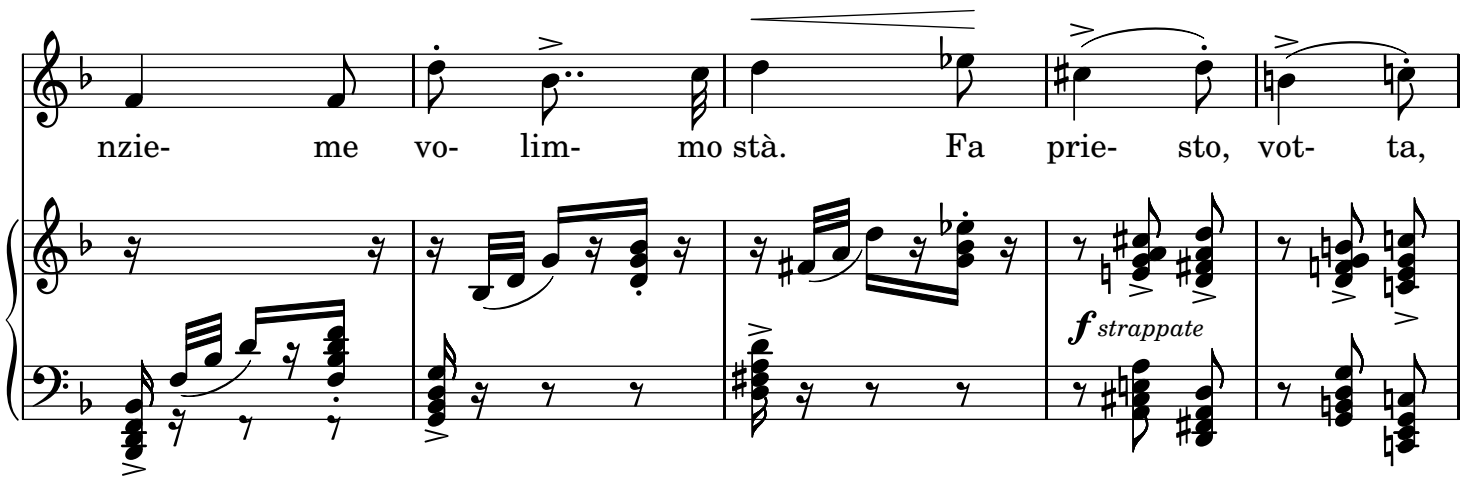

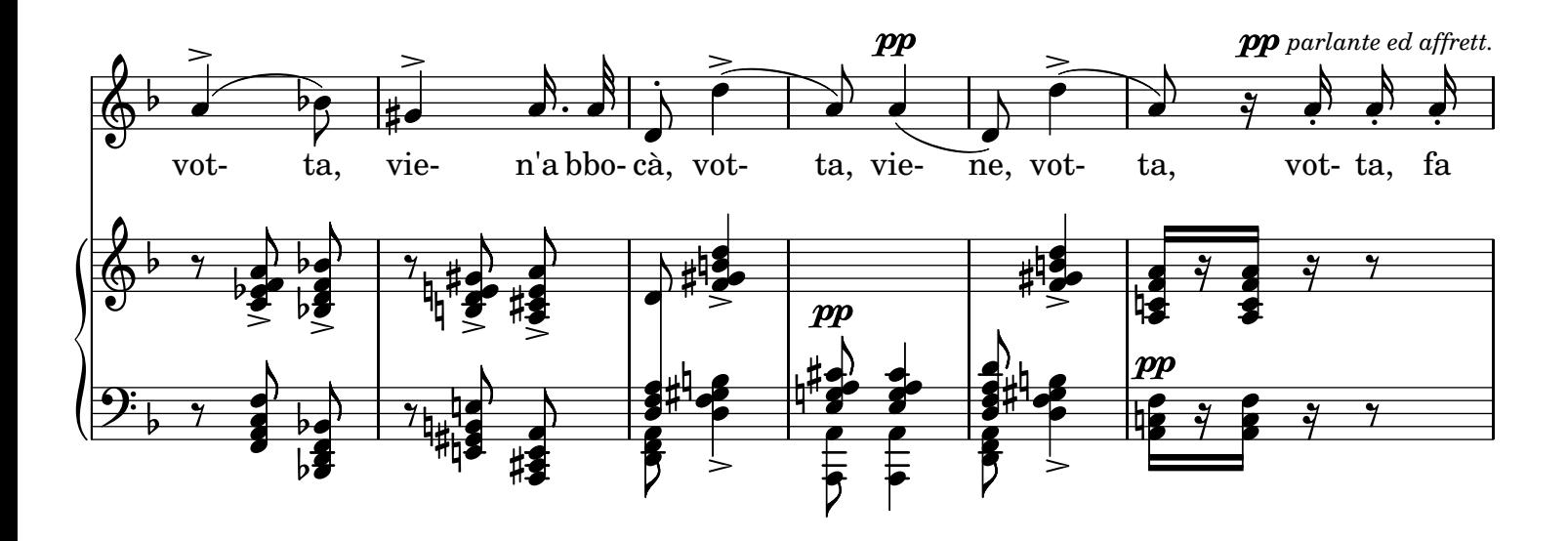

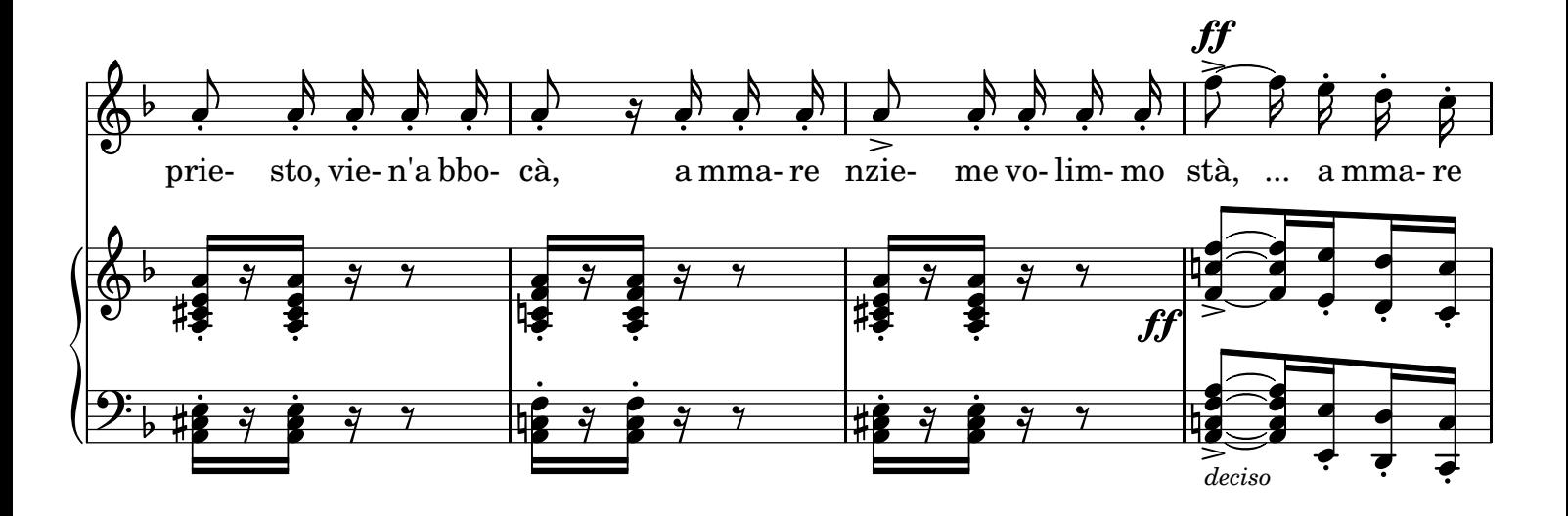

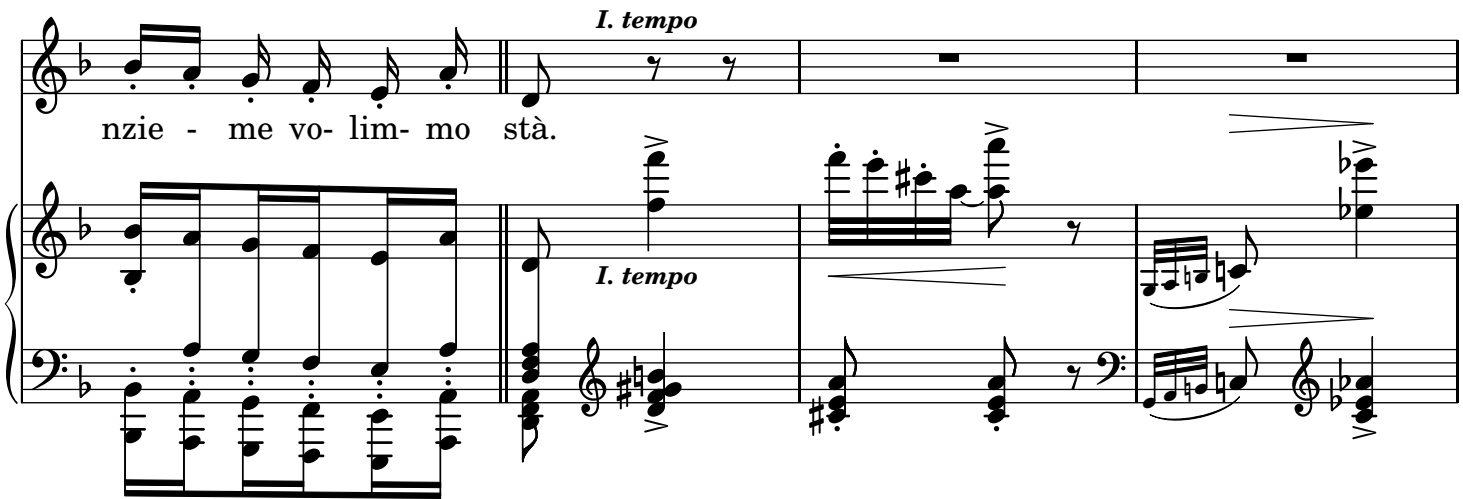

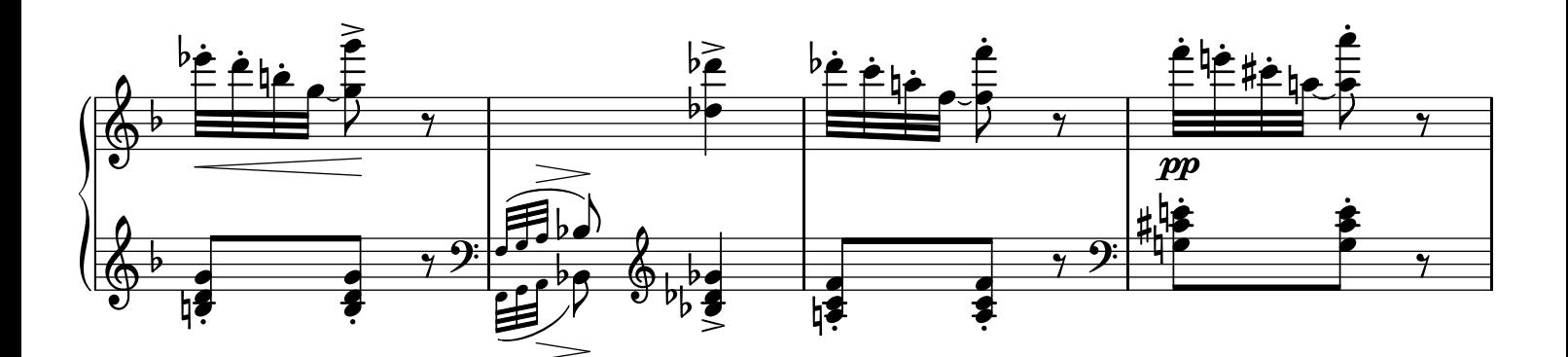

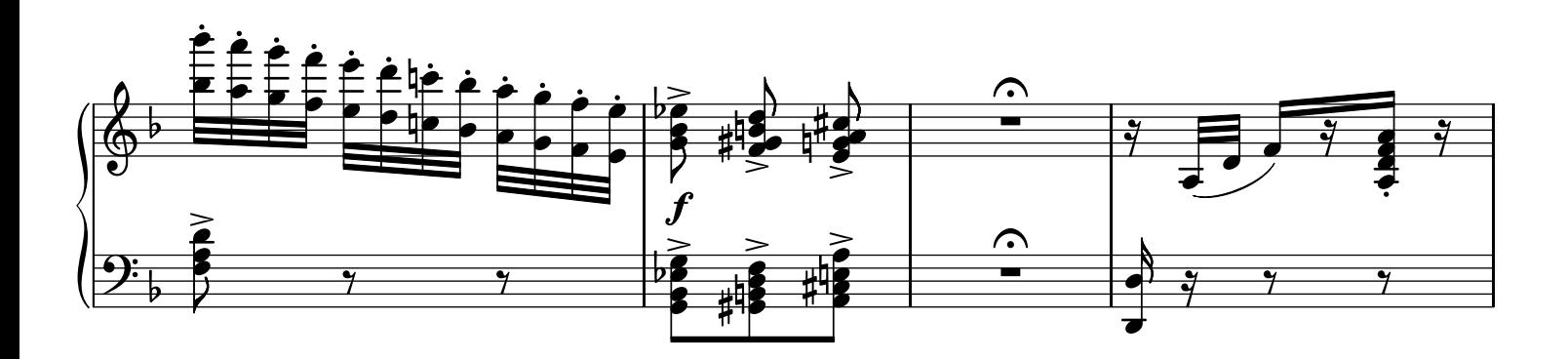

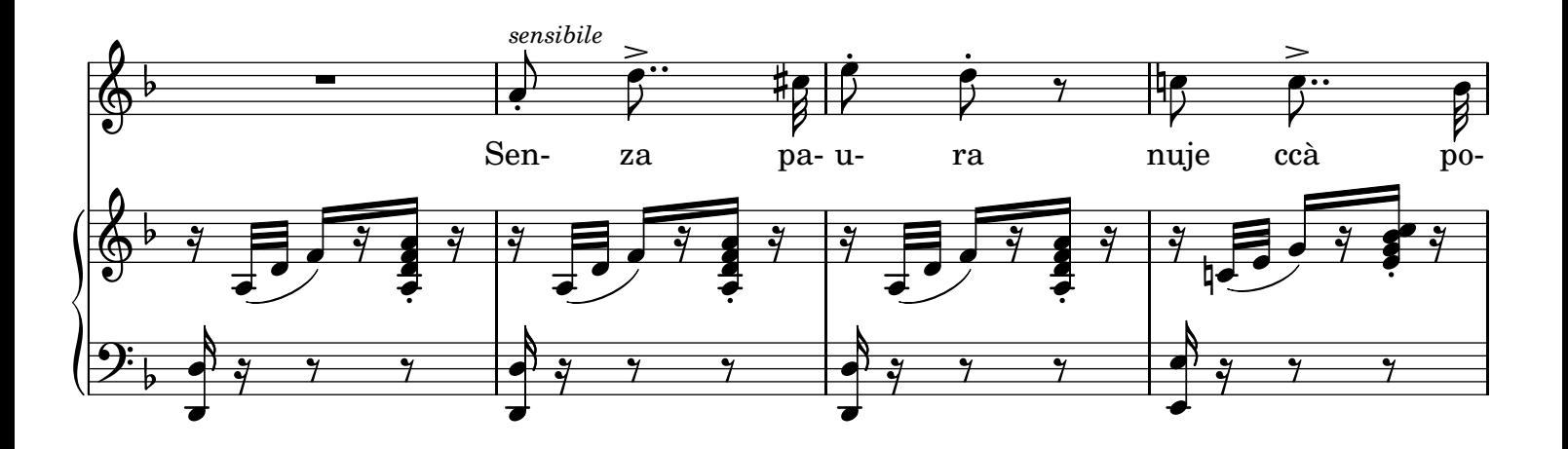

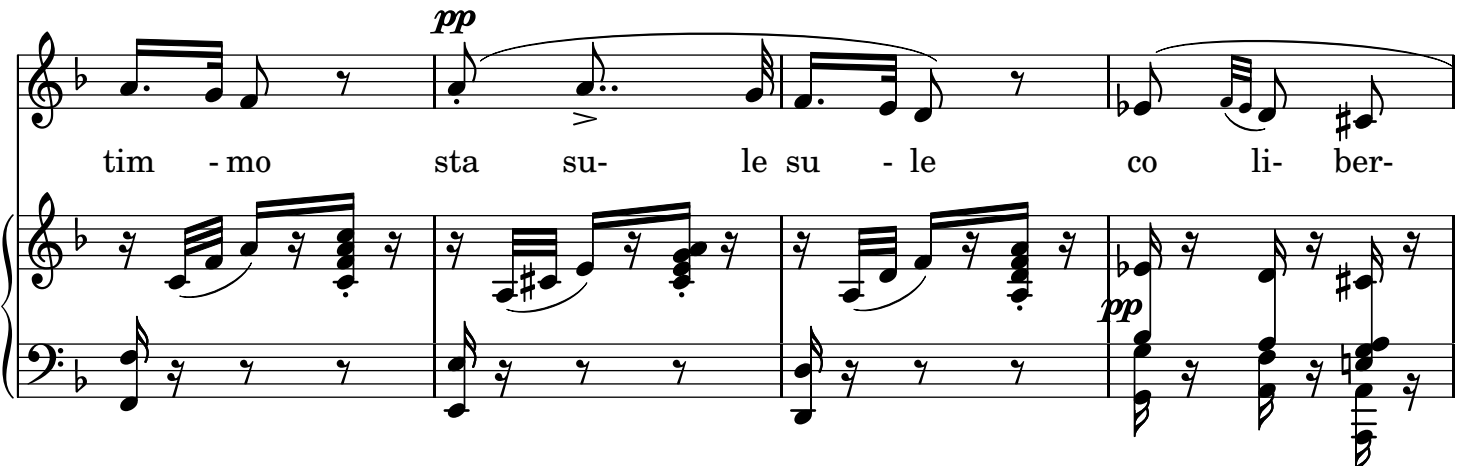

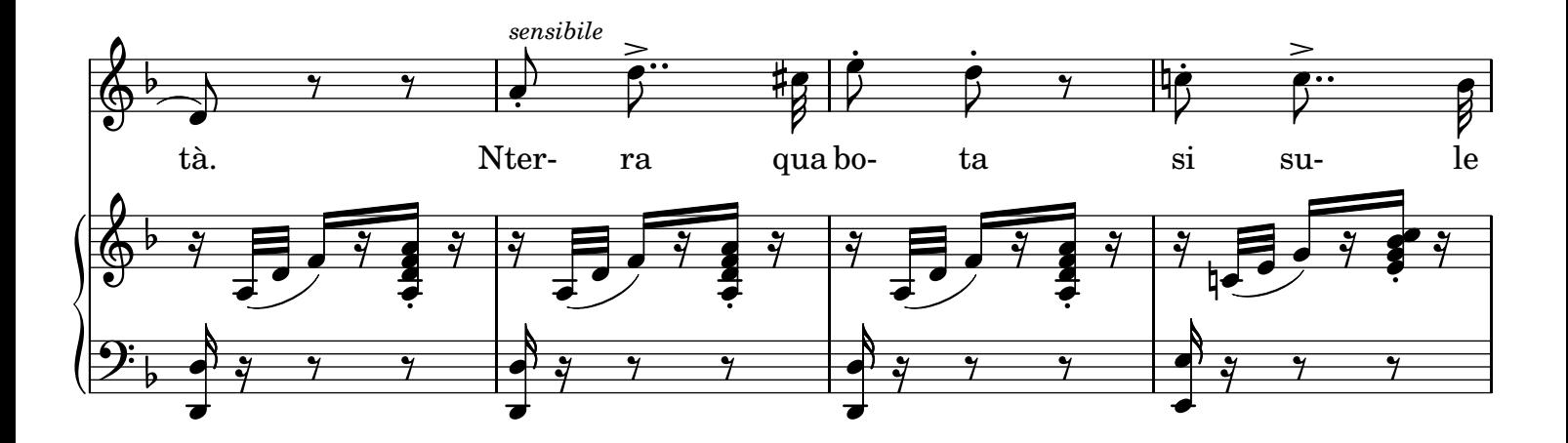

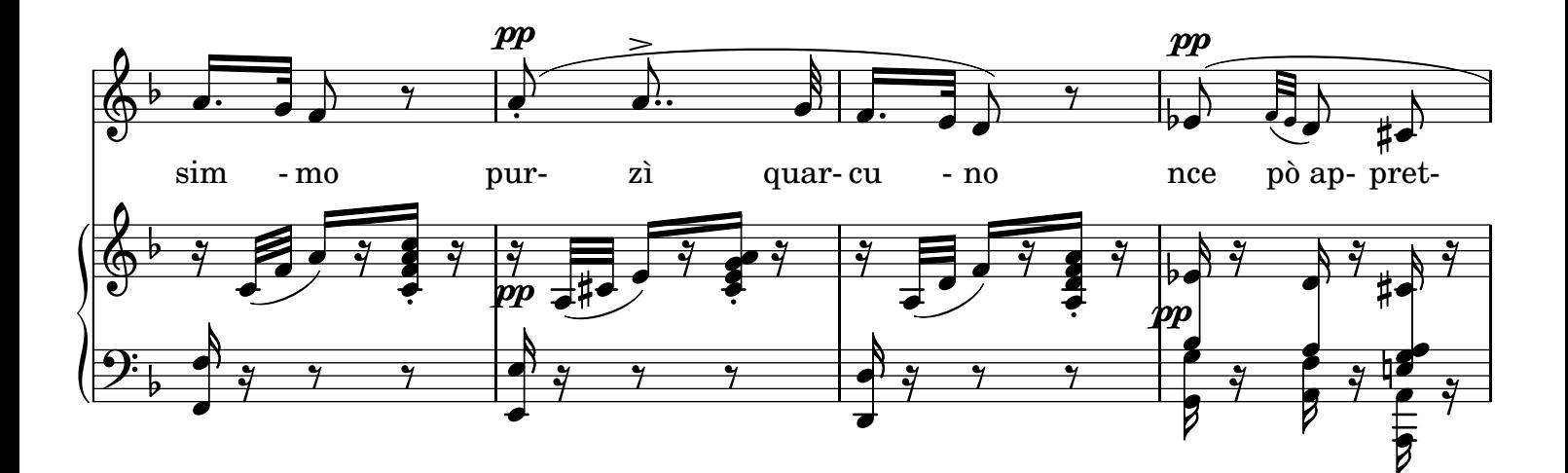

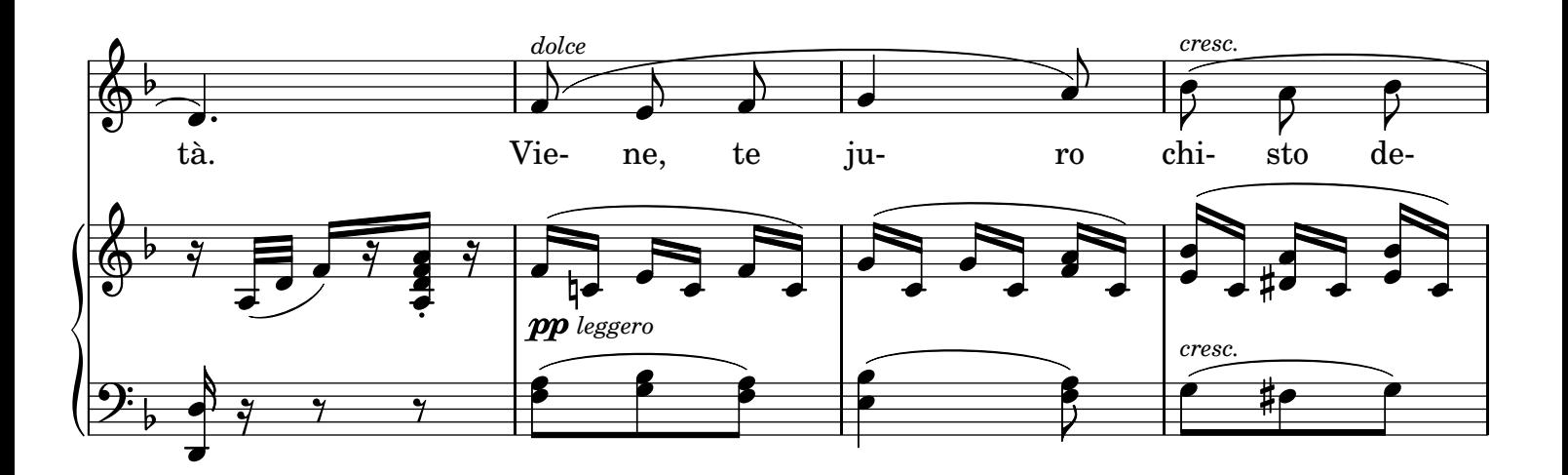

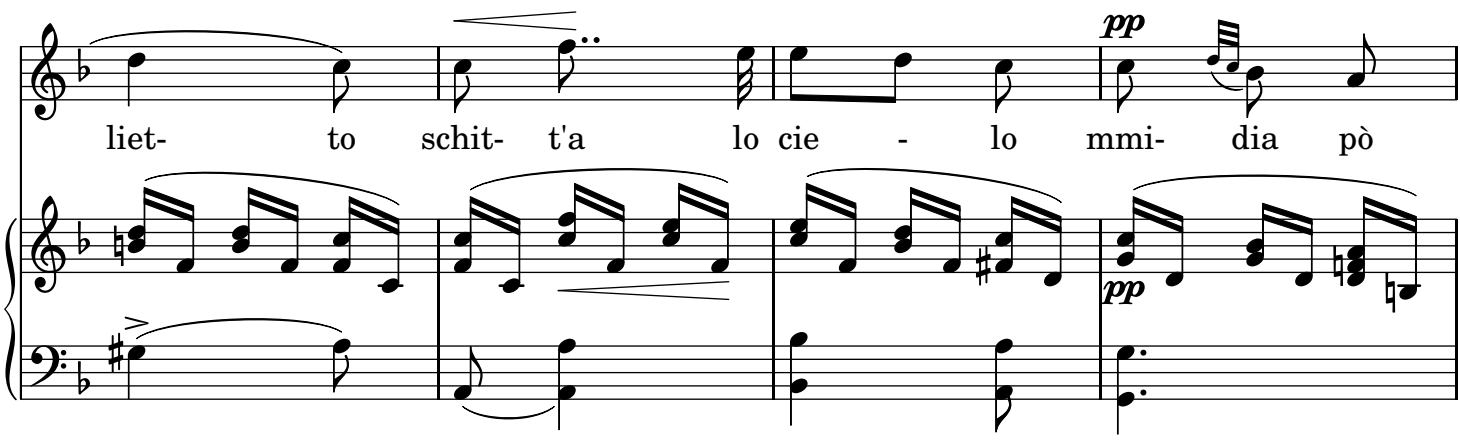

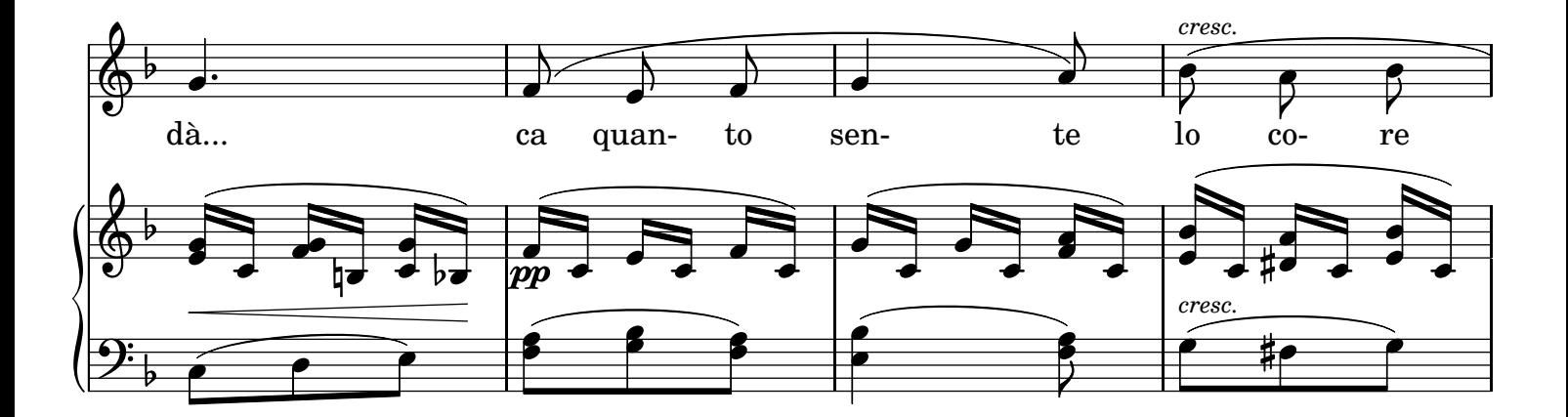

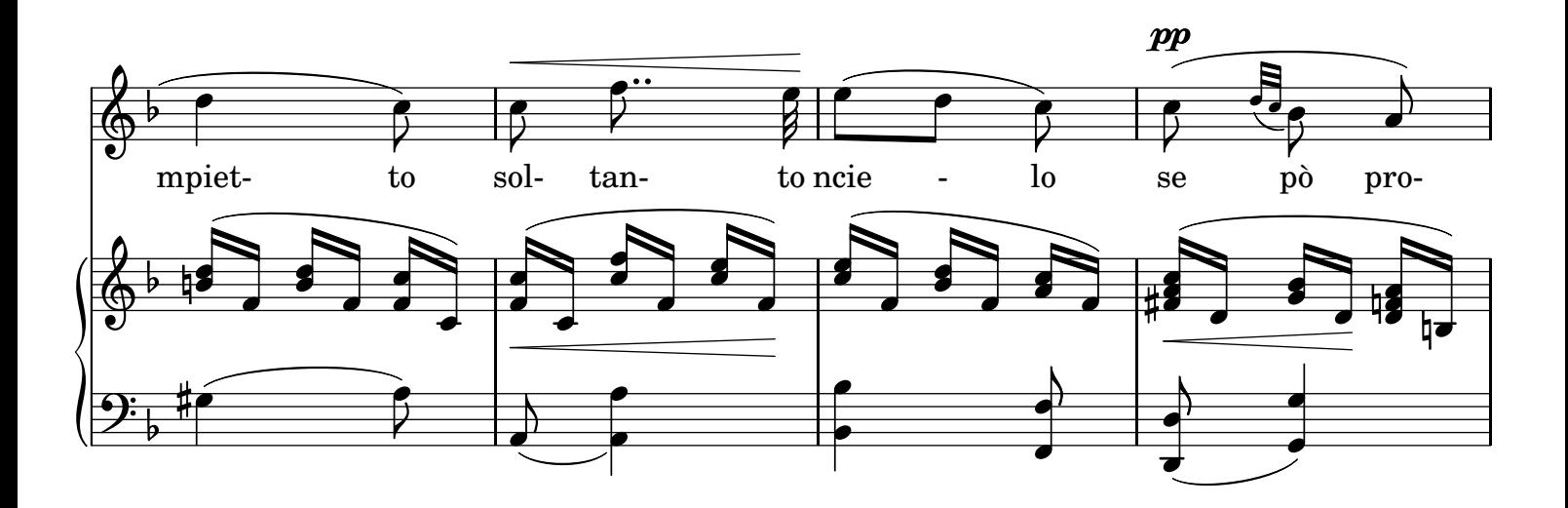

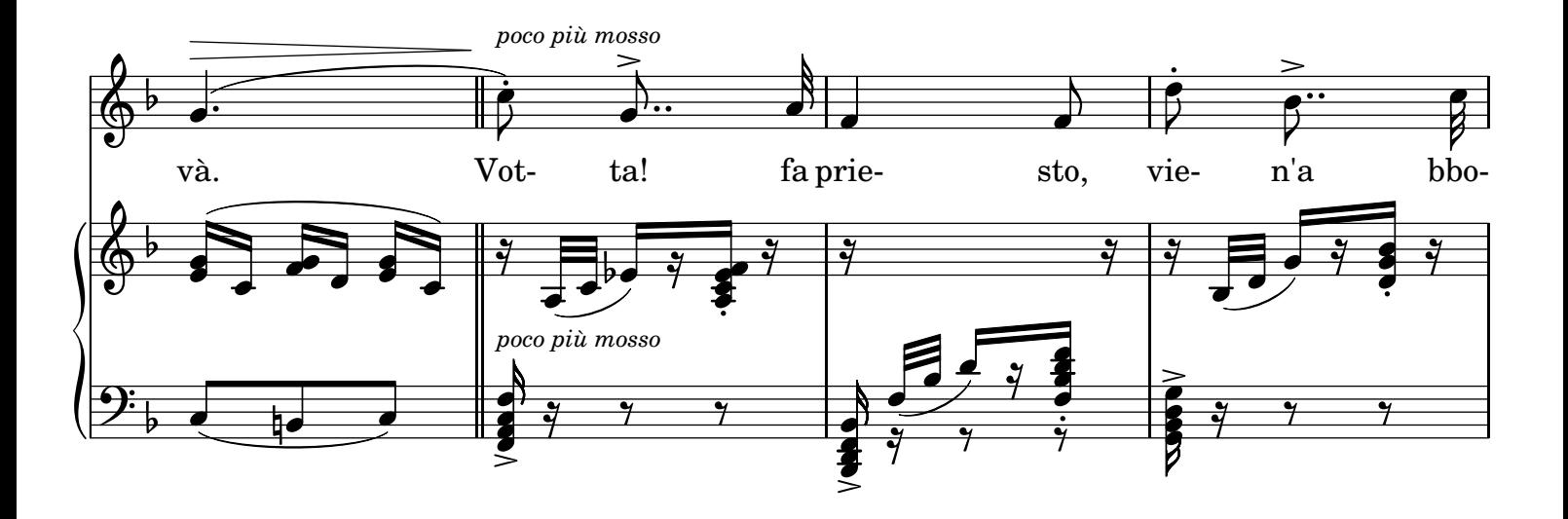

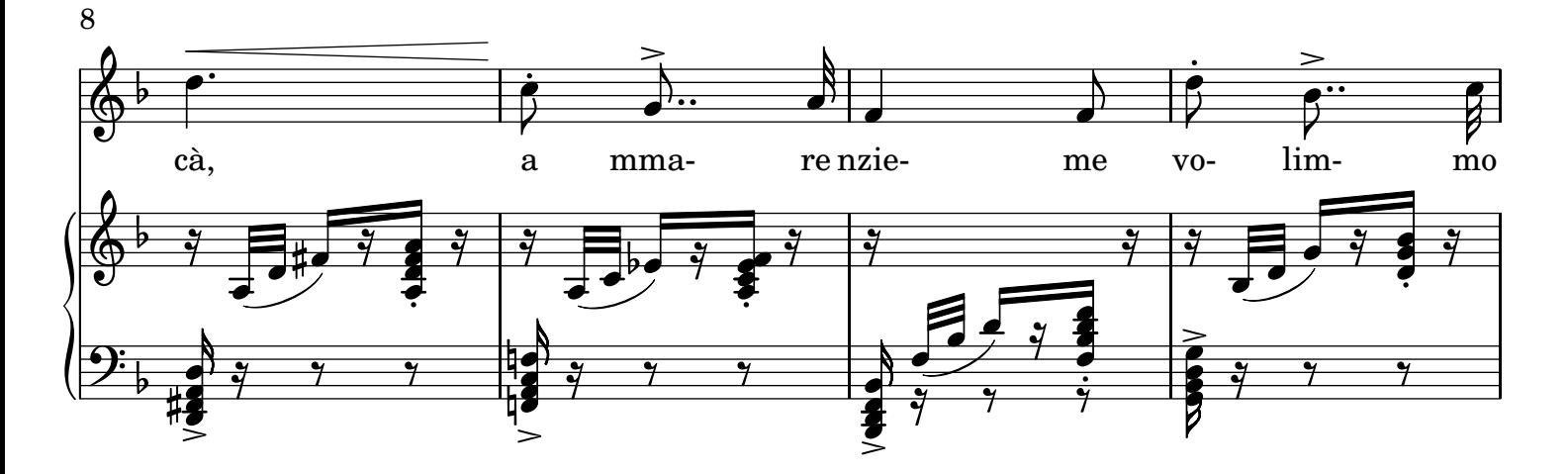

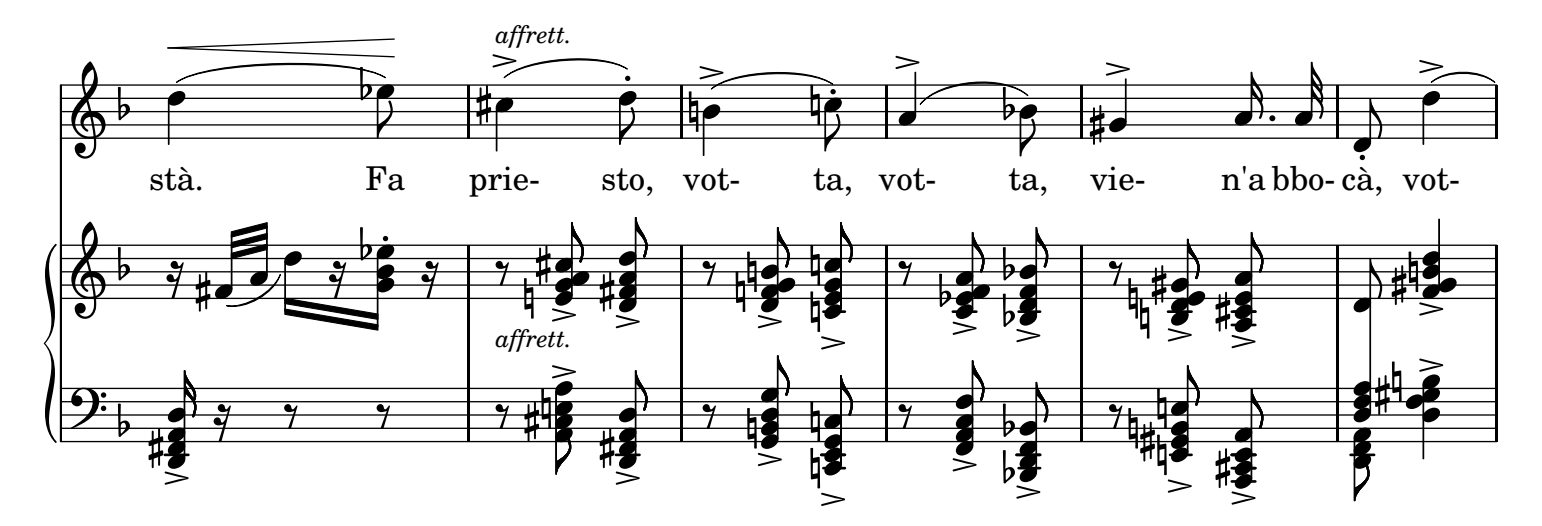

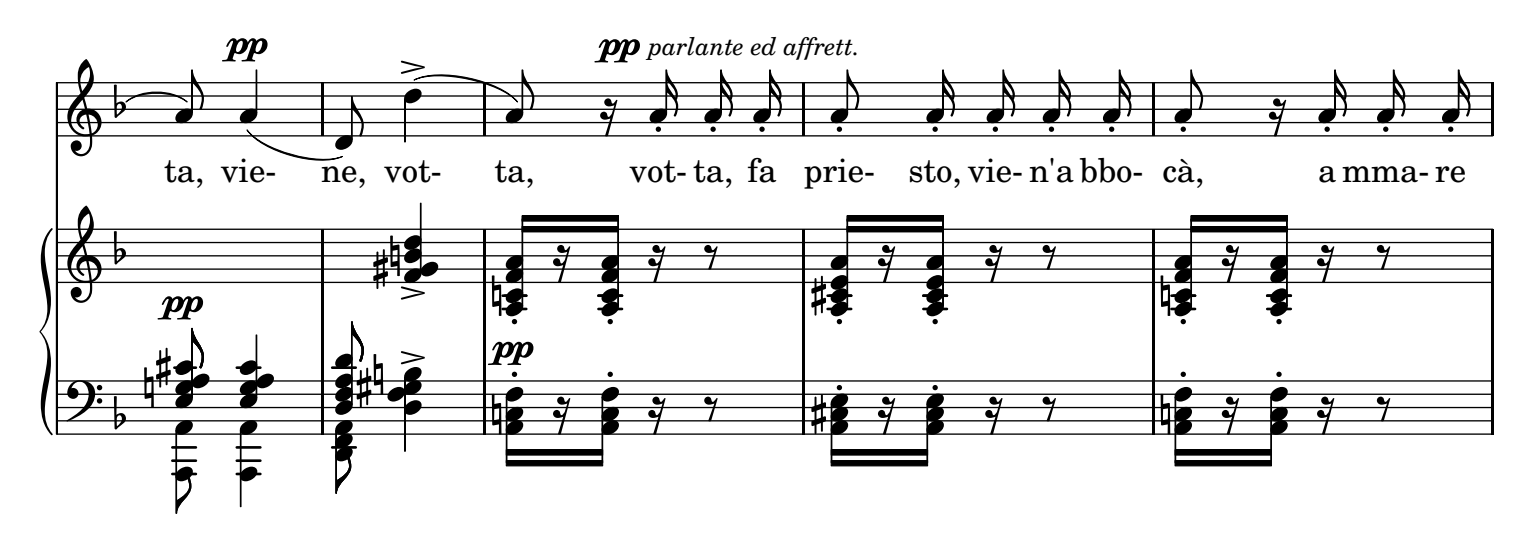

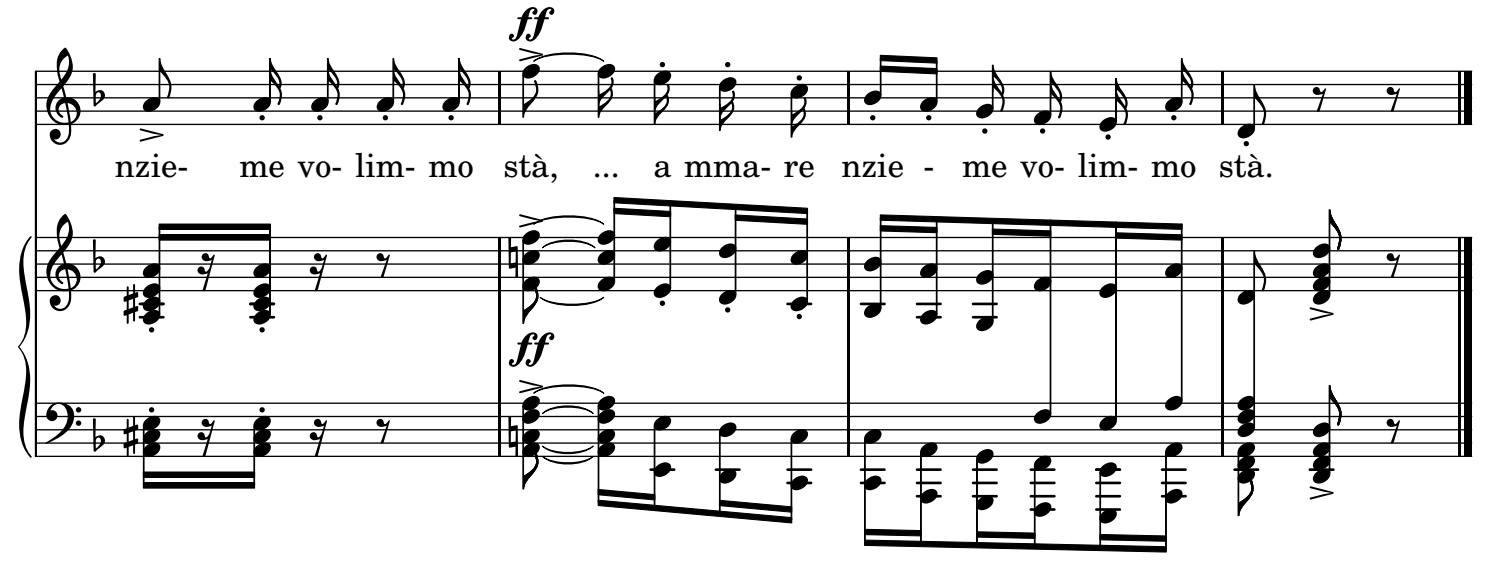

LilyPond transcription by Sergio De Liso - 2013 - Public Domain